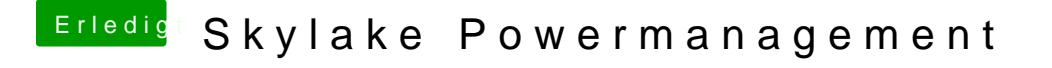

Beitrag von samnesjuwen vom 29. Dezember 2019, 00:16

Der Tomatentony wird hier nicht gern gesehen,oder unterstütz.